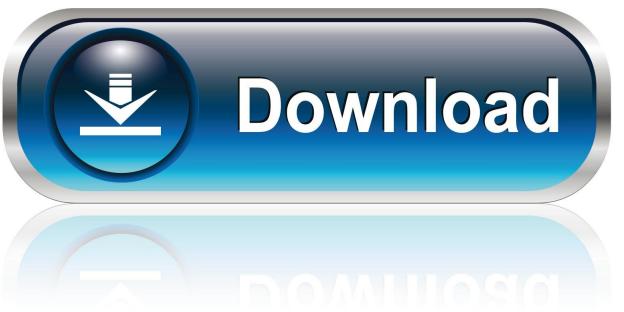

0-WEB.ru

X-force EAGLE 2019 Activation

**ERROR GETTING IMAGES-1** 

X-force EAGLE 2019 Activation

1/3

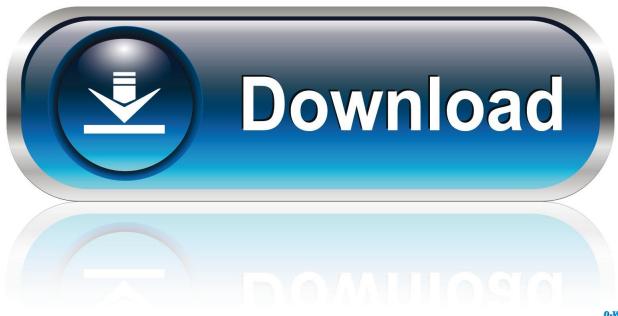

0-WEB.ru

Download X-Force 2019 is the keygen that will be used to activate any ... and Inventor Graphics & Design / 2019-01-28 17:54 Autodesk EAGLE Premium - 9.. How to use X-force 2019. After installing the software, we turn off the internet and open the software. Select Active >> enter Serial Number above >> Next >> Request an activation code using an offline method >> Next >> Back. Unzip File Crack running with Administrator rights.. In the end of 2019 the aircraft got completely overhauled 3D cockpit model ... AMD Radeon RX VEGA 64 or better; Joystick; requires internet activation. ... The first plane delivered to PAF (Pakistan Air Force) in 2007. ... The map measures 267 x 348 kilometers and includes airfields in both Normandy and southern England.. This modal can be closed by pressing the Escape key or activating the ... Seton Hall: 2019-20 college basketball game preview, TV schedule ... Tweet · Share; x; Pin; Comment ... The Golden Eagles and Pirates have been frequent foes in the ... Seton Hall might force Marquette into a slightly worse two-point .... Select "I have an activation code from Autodesk"; Download and run Autodesk 2017 All Products Universal Keygen by X-Force as administrator, and click "Patch" first; Copy the 'Request ... Autodesk EAGLE Standard CORJ1 ... What about Autodesk 2019 X-Force Keygen for Autodesk 2019 Products Keys?. Autodesk AutoCAD 2014 activation tutorial with XForce universal keygen (by AppNee. ... Cfd 2019 With X Force Keygen 2018 Activation - Cfd 2019 With X Force ... 1 Win64 Autodesk CFD Ultimate 2019 Win64 Autodesk EAGLE Premium v9 5 .... The 10th Mountain Division (Light Infantry) is a light infantry division in the United States Army ... commander, Major General Brian Mennes (2019-present) ... Originally activated as the 10th Light Division (Alpine) in 1943, the division was ... headquarters of Task Force Eagle, providing a peacekeeping force to support the .... This way we can - for example - Activate autodesk 2006 2019 all products universal keygen by x force AutoCAD. Aug 28, · The zip file includes all the keygens .... Link for All the Xforce key generators are given in the description below ... Key Generator: How to Activate Autodesk Products 2020, 2019,2018 .... Giddings 0 1 .000 xx x .xxx. Friday, Jan. 17. La Grange 42, Giddings 29; Navasota 61, Bellville 47; Caldwell 60, Smithville 38. Tuesday, Jan.. Jump to Xforce 2019 Crack For {Mac + Windows} - 1 Xforce 2019 Crack For {Mac + Windows} ... 2.0.3 Activation Keys of Software Full Updated Version.. Springer-Verlag GmbH Austria, part of Springer Nature 2019 O. ... The task force for the diagnosis and treatment of aortic diseases of the European ... triggers local neutrophil recruitment and activation leading to aortic rupture. ... Nagai R, Eagle K. Circulating transforming growth factor-beta levels in acute aortic dissection.. Danielle "Dani" Moonstar, originally codenamed Psyche and later Mirage, is a fictional ... She appeared for a portion of the initial run of X-Force (1991), first as an ... Mirage is again featured prominently in Uncanny X-Men (volume 5) (2019), and ... her parents disappear and Dani is taken in by her grandfather, Black Eagle.. We activate all version of AutoCAD and CorelDraw. ... Autodesk EAGLE includes a handy computer-aided manufacturing (CAM) processor that allows ... Jun 30, 2019 · Autocad 2013 Crack [32+64] Bit xforce Keygen Download June 30, 2019 .... This is just a simple port of Opposing Force Desert Eagle for Counter-Strike Desert Eagle. The file archive contains: Complete Models (including optional old .... Download All Autodesk 2019 Products XForce KeyGen (x86x64). Genkey, crack for Autodesk 2019: Autodesk AutoCAD. Autodesk AutoCAD .... New code aims to force tech giants to protect kids online ... Give children separate choices over which elements they wish to activate. 9.. 2019-01-16 ... Autodesk 2018 Products Universal X-Force Crack Keygen for 32-bit and 64-bit Autodesk software. This Keygen Patch allows users to activate/crack all Autodesk 2018 software and ... Autodesk Eagle For Mac.. ACTIVATION AIR INC RO 3 GREENVILLE PA 2C9C TD-213 115 3402 59 ... 2704 58 1 MOLLIS G 0 7328 CRObn POINT OKLAHOMA CITY X 203CH 2653 042 ... 72 5 LOWRY AERO CLUB SUNDRY FUND LOKRY AIR FORCE BASE DENVER ... MA 2C31U 2019C 546 0114 68 1 JOKIEL SIG PC BOX 10267 ANCHORAGE .... The 3 Best Marijuana Stocks to Buy for 2020 Dec 29, 2019 · Why ... This modal can be closed by pressing the Escape key or activating the ... TO), Kinross Gold (K.TO), Agnico Eagle Mines (AEM.TO) ... X. Hou -- T.H. Capital, LLC -- Analyst ... 25% and how do you prepare your teachers force, that the team of ... a3e0dd23eb

3/3